## **1. Introduction to Mitsubishi Q Series Driver**

#### **1.1 Mitsubishi Q Configuration**

Mitsubishi Q Series PLC is modular type PLC with Ethernet port and other types of connectors depending on the modules.

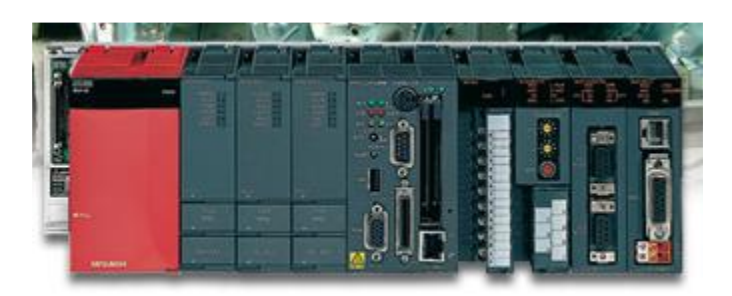

**Figure 1.1 Mitsubishi Q Series**

The MitsuQ driver will connect and read data directly from the PLC using the Ethernet port.

# **2. Edgelink Configuration**

### **2.1 Add Device under TCP Port**

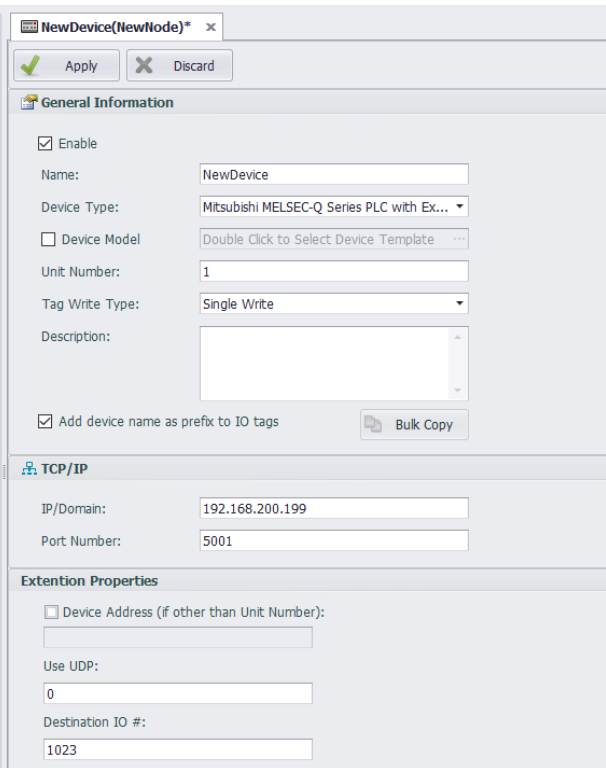

**Unit Number:** Anyone is ok.

**IP and Port:** Follow the PLC setting.The default port number of the MitsuQ protocol is "5001".

**Use UDP:** 0 is no (TCP), 1 is yes (UDP). **Destination IO#:** Stay default.

## **2.2 Add Tags**

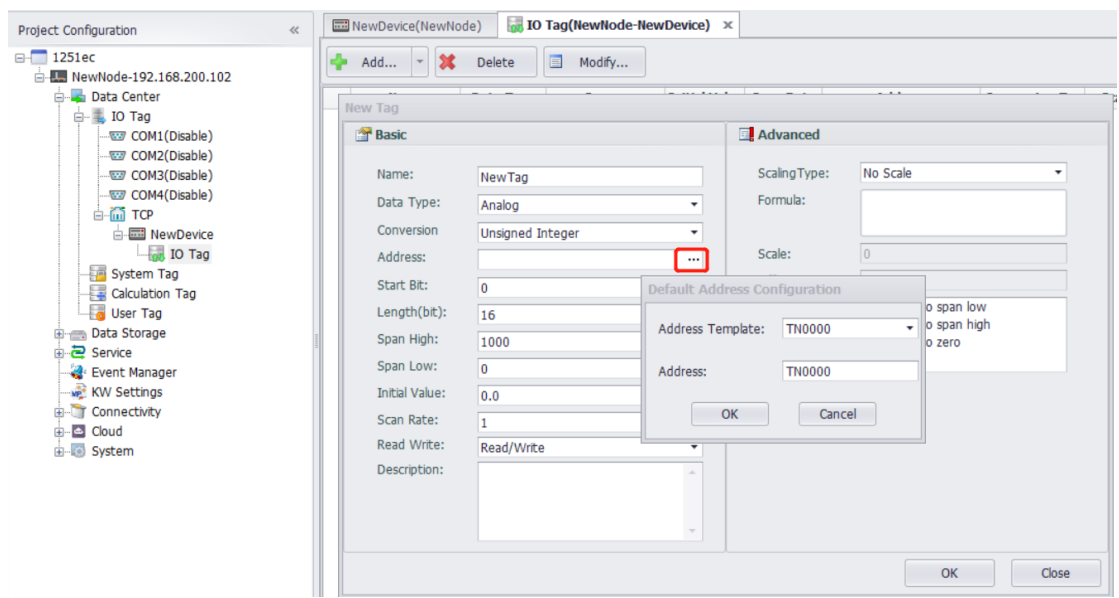

We have address Template for customer to use. Below is the details.

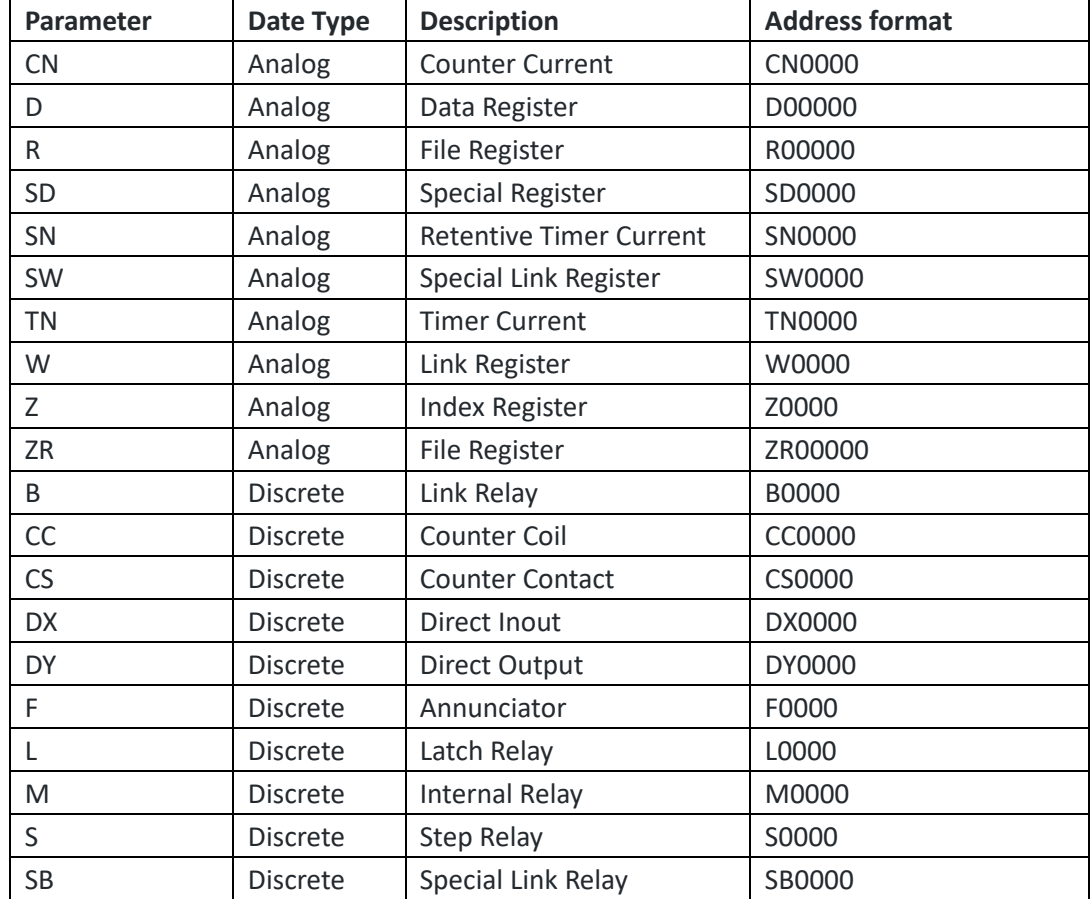

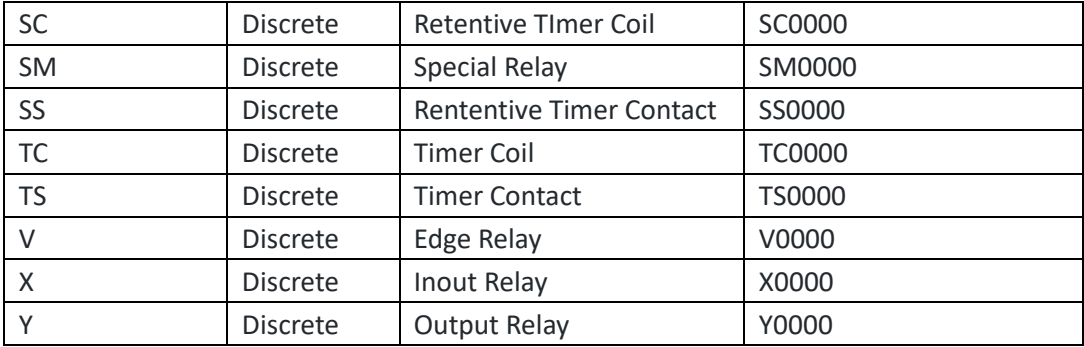